# *How To Manually Install Adobe Flash Player In Ubuntu*

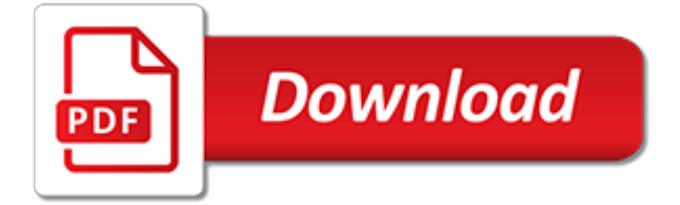

## **How To Manually Install Adobe**

Hi, My name is Justin and i work for Desktop support for a company. Im currently having a issue with installing a PDF printer, we install Adobe Writer 9 Pro through the network using advertised programs on Win XP.

# **Manually installing PDF Printer | Adobe Community**

Welcome to Creative Cloud! To get started, simply download your first trial app from the Adobe website. The Adobe Creative Cloud desktop app—which you'll use to manage future app downloads—is installed at the same time. Navigate to the Creative Cloud apps catalog. Find an app that you want to ...

# **Download and install a Creative Cloud trial - helpx.adobe.com**

Windows updates are released as packages with the MSU or CAB extensions. If Windows Update service is not working (or specifically disabled), you can manually download and install the necessary cumulative or security updates for your system.

## **How to Manually Install CAB and MSU Updates in Windows 10**

Adobe Flash, once a ubiquitous presence on the web, is in sort of a weird place right now. Experts and developers have been signaling that it's time to move away from Adobe Flash.

## **How to Install and Troubleshoot Adobe Flash Player in ...**

The trial version includes all desktop features of Acrobat Pro DC, plus a limited set of Document Cloud services including the ability to fill, sign, and send forms on a tablet device, store and share files online, and access recently viewed files across devices.

# **Download and install Adobe Acrobat Pro DC trial**

The Adobe® AIR® technology enables developers to create and package cross platform games/apps for major platforms like iOS, Android, Windows and Mac OS. Build stunning, blazing-fast cinematic 2D and 3D games for the browser, iOS, and Android™. Use fully accelerated GPU rendering, which leverages ...

## **Adobe AIR | Deploy applications across platforms and devices**

About Adobe AIR: The Adobe AIR runtime enables developers to package the same code into native applications and games for Windows and Mac OS desktops as well as iOS and Android devices, reaching over a billion desktop systems and mobile app stores for over 500 million devices.

## **Adobe - Adobe AIR**

STEP 2: Click "Yes" STEP 3: Click "Open" STEP 4: Click "Install" STEP 5: Click "Continue" STEP 6: Click "I Agree"

## **Install the Zoodles Browser:**

To elaborate on the OP: I am installing Acrobat DC Standard and Acrobat DC Pro volume, using the media and the serial numbers provided in my Adobe portal.

# **How to Remove the "Sign In Required" ... | Adobe Community**

Download free Adobe Flash Player software for your Windows, Mac OS, and Unix-based devices to enjoy stunning audio/video playback, and exciting gameplay.

# **Adobe Flash Player Install for all versions**

How to install Adobe Acrobat Reader DC using SCCM customized with Acrobat Customization Wizard DC. In this guide I will go through the process of creating an customized Adobe Acrobat Reader DC installer and deployed with SCCM.

## **Install Adobe Reader DC with SCCM**

myfidelio.net | Software as a Service 15 2. Using Ilnitiator console can detect system errors. To see

the errors from the console double click the Java Console in the system tray on your task bar.

## **Install JInitiator and Adobe - myfidelio.net**

Apps for every motion graphics and animation project. Adobe offers a complete set of animation apps that work with all your ideas — and each other.

## **Buy Adobe Animate | Flash and 2D animation software**

Secure, Authenticated Signatures with a Single Click Document Signing certificates allow individuals, teams, and organizations to add an electronic, digital signature to a document in a variety of file formats to prove ownership.

# **Adobe PDF Document Signing | Digicert.com**

After many efforts and much trouble shooting (following leads from Adobe FAQ that proved unrelated to my problem), I succeeded in getting the Adobe Application Manager to install and was able to install Photoshop CC.

## **Updating/Upgrading to Photoshop CC FAQ - Adobe Blogs**

How to Uninstall Adobe Flash Player 11 Plugin Completely. Before you are going to manually remove the traces of Adobe Flash Player 11 Plugin - what's more, of McAfee Security Scan Plus and/or McAfee SiteAdvisor, please save and close the...

## **How to Uninstall Adobe Flash Player 11 Plugin Completely ...**

Adobe Zii is a great tool to help you perfectly activate/crack all applications of Adobe CC 2015  $\sim$ 2019 with one click. It was made by T.N.T group, only supports Mac platform.. When click 'Patch' to crack, it will automatically find all installed Adobe products in Applications folder and patch the amtlib.framework file; if you use another crack method – drag & drop, it will manually ...

## **[v4.3.1] Adobe Zii – Easiest Adobe CC all products ...**

Adobe Refresh Manager is a software program developed by Adobe Systems. During setup, the program creates a startup registration point in Windows in order to automatically start when any user boots the PC.

## **Adobe Refresh Manager - Should I Remove It?**

Hello, I have a problem where Adobe air doesn't uninstall through Program Features -Vista. I tried your fix through the command prompt. I get a short return when it loads but fininshes with

# **How To Uninstall Adobe AIR (Windows) - techjunkie.com**

There's yet another flaw in the Adobe Flash Player browser plugin that needs to be urgently patched. The good news is that Google Chrome, Microsoft Internet Explorer 10 and 11, and Microsoft Edge ...

[how did we get the bible values](http://karthiks.in/how_did_we_get_the_bible_values.pdf), [origine du nom de famille paquet oeuvres courtes,](http://karthiks.in/origine_du_nom_de_famille_paquet_oeuvres_courtes.pdf) [essentials of nursing research](http://karthiks.in/essentials_of_nursing_research_appraising_evidence_for_nursing_practice_essentials.pdf) [appraising evidence for nursing practice essentials](http://karthiks.in/essentials_of_nursing_research_appraising_evidence_for_nursing_practice_essentials.pdf), [entering the castle an inner path to god and your](http://karthiks.in/entering_the_castle_an_inner_path_to_god_and_your.pdf), [lo sviluppo](http://karthiks.in/lo_sviluppo_socio_emozionale_nella_prima_infanzia_applicazione_di_uno.pdf) [socio emozionale nella prima infanzia applicazione di uno,](http://karthiks.in/lo_sviluppo_socio_emozionale_nella_prima_infanzia_applicazione_di_uno.pdf) [winston churchill end of the beginning](http://karthiks.in/winston_churchill_end_of_the_beginning.pdf), [international](http://karthiks.in/international_financial_management_by_madhu_vij.pdf) [financial management by madhu vij](http://karthiks.in/international_financial_management_by_madhu_vij.pdf), [mediterranean paradiplomacies the dynamics of diplomatic reterritorialization](http://karthiks.in/mediterranean_paradiplomacies_the_dynamics_of_diplomatic_reterritorialization_diplomatic_studies.pdf) [diplomatic studies,](http://karthiks.in/mediterranean_paradiplomacies_the_dynamics_of_diplomatic_reterritorialization_diplomatic_studies.pdf) [tips on studying for and taking the pmp exam](http://karthiks.in/tips_on_studying_for_and_taking_the_pmp_exam.pdf), [ixl math log in](http://karthiks.in/ixl_math_log_in.pdf), [face to face with dolphins face to](http://karthiks.in/face_to_face_with_dolphins_face_to_face_with_animals.pdf) [face with animals](http://karthiks.in/face_to_face_with_dolphins_face_to_face_with_animals.pdf), [assassin of gor gorean saga](http://karthiks.in/assassin_of_gor_gorean_saga.pdf), [everyone s way of the cross kindle edition,](http://karthiks.in/everyone_s_way_of_the_cross_kindle_edition.pdf) [nobody is ever](http://karthiks.in/nobody_is_ever_missing.pdf) [missing](http://karthiks.in/nobody_is_ever_missing.pdf), [marketing philosophy of commercial bank of ethiopia,](http://karthiks.in/marketing_philosophy_of_commercial_bank_of_ethiopia.pdf) [atmospheric pollutants definition](http://karthiks.in/atmospheric_pollutants_definition.pdf), [vancouver island](http://karthiks.in/vancouver_island_bc_fishing_mapbook_fishing_mapbooks.pdf) [bc fishing mapbook fishing mapbooks](http://karthiks.in/vancouver_island_bc_fishing_mapbook_fishing_mapbooks.pdf), [the ruth stout no work garden book secrets of the,](http://karthiks.in/the_ruth_stout_no_work_garden_book_secrets_of_the.pdf) [socio economic](http://karthiks.in/socio_economic_challenges_of_national_parks_in_nigeria_1990_2010.pdf) [challenges of national parks in nigeria 1990 2010,](http://karthiks.in/socio_economic_challenges_of_national_parks_in_nigeria_1990_2010.pdf) [sociologie des turbulences penser les deacutesordres des](http://karthiks.in/sociologie_des_turbulences_penser_les_deacutesordres_des_ineacutegaliteacutes.pdf) [ineacutegaliteacutes,](http://karthiks.in/sociologie_des_turbulences_penser_les_deacutesordres_des_ineacutegaliteacutes.pdf) [christmas angel stories](http://karthiks.in/christmas_angel_stories.pdf), [unediting the renaissance shakespeare marlowe and milton](http://karthiks.in/unediting_the_renaissance_shakespeare_marlowe_and_milton.pdf), [finance for non finance managers course,](http://karthiks.in/finance_for_non_finance_managers_course.pdf) [communism a history modern library chronicles](http://karthiks.in/communism_a_history_modern_library_chronicles.pdf), [submitting to my](http://karthiks.in/submitting_to_my_mistress_the_billionaire_submissive_femdom_erotica.pdf) [mistress the billionaire submissive femdom erotica](http://karthiks.in/submitting_to_my_mistress_the_billionaire_submissive_femdom_erotica.pdf), [growing vegetables year round](http://karthiks.in/growing_vegetables_year_round.pdf), [thinking like a communist,](http://karthiks.in/thinking_like_a_communist.pdf) [risultati test ingegneria 2013 unical](http://karthiks.in/risultati_test_ingegneria_2013_unical.pdf), [traveller in space gender identity and tibetan buddhism](http://karthiks.in/traveller_in_space_gender_identity_and_tibetan_buddhism.pdf), [taski machine parts](http://karthiks.in/taski_machine_parts_manuals.pdf) [manuals](http://karthiks.in/taski_machine_parts_manuals.pdf), [muslim civilizations history study guide](http://karthiks.in/muslim_civilizations_history_study_guide.pdf)